\*\*\*\*\*\*\*\*\*\*\*\*\*\*\*\*\*\*\*\*\*\*\*\*\*\*\*\*\*\*\*\*\*\*\*\*\*\*\*\*\*\*\*\*\*\*\*\*\*\*\*\*\*\*\*\*\*\*\*\*\*\*\*\*\*\*\*\*\*\*\*\*\*\*\*\*\*\*  $BIRD ID#:$   $?TBD$ ISSUE TITLE: Algorithmic Modeling API (AMI) Improvements REQUESTER: - (in alphabetical order by company) Adge Hawes, IBM; Arpad Muranyi, Mentor Graphics; Walter Katz, Mike Steinberger, Todd Westerhoff, SiSoft DATE SUBMITTED: Date of Draft: 01/05/2010 DATE REVISED: DATE ACCEPTED BY IBIS OPEN FORUM: PENDING \*\*\*\*\*\*\*\*\*\*\*\*\*\*\*\*\*\*\*\*\*\*\*\*\*\*\*\*\*\*\*\*\*\*\*\*\*\*\*\*\*\*\*\*\*\*\*\*\*\*\*\*\*\*\*\*\*\*\*\*\*\*\*\*\*\*\*\*\*\*\*\*\*\*\*\*\*\* STATEMENT OF THE ISSUE: Based on the experiences of several EDA vendor and IC vendor implementations of AMI models and EDA software using AMI models it has become apparent that a number of changes to the document are required to correct the reference flow, clarify the specification and simplify both the development of AMI models and EDA software using AMI models. Existing known AMI models and .ami files will work with these changes. Section 6c and 10 are to be replaced with the following. Summary of significant changes

Change Reference Flows Remove Branches Reserverd\_Parameters Model Specific Remove Reserved Parameters Tx Jitter Rx Clock PDF Add Reserved Parameters Tx\_Dj Tx\_Rj Rx Clock Recovery Mean Rx Clock Recovery Ri Init\_Returns\_Filter Remove Keywords Format Gaussian Table DjRj Dual-Dirac Add Keywords Array Scale Limit **Labels** Value Range Increment Step Support Environment Variables

## Support AMISearchPath

|============================================================================= |=============================================================================  $\,$ Section 6c | | A L G O R I T H M I C M O D E L A P I S U P P O R T  $\,$ |============================================================================= |=============================================================================  $\,$ | INTRODUCTION: | | Executable shared library files to model advanced Serializer-Deserializer | (SERDES) devices are supported by IBIS. This chapter describes how | executable models written for these devices can be referenced and used by | IBIS files. | | The shared objects use the following keywords within the IBIS framework:  $\,$ | [Algorithmic Model] | [End Algorithmic Model]  $\,$ | The placement of these keywords within the hierarchy of IBIS is shown in | the following diagram: | | |-- [Component] | | | ... | | | ... | | ... | |-- [Model] | | | ... | | |-- [Algorithmic Model] | | |-- [End Algorithmic Model] | | | ... | | ... | | ...  $\,$ | Figure 1: Partial keyword hierarchy | | GENERAL ASSUMPTIONS:  $\,$ | This proposal breaks SERDES device modeling into two parts – electrical | and algorithmic. The combination of the transmitter's analog back-end, the | serial channel and the receiver's analog front-end are assumed to be linear | and time invariant. There is no limitation that the equalization has to be | linear and time invariant. The "analog" portion of the channel is | characterized by means of an impulse response leveraging the pre-existing | IBIS standard for device models.  $\,$ | The transmitter equalization, receiver equalization and clock recovery | circuits are assumed to have a high-impedance (electrically isolated) | connection to the analog portion of the channel. This makes it possible to | model these circuits based on a characterization of the analog channel. | The behavior of these circuits is modeled algorithmically through the use

wkatz 1/5/2010

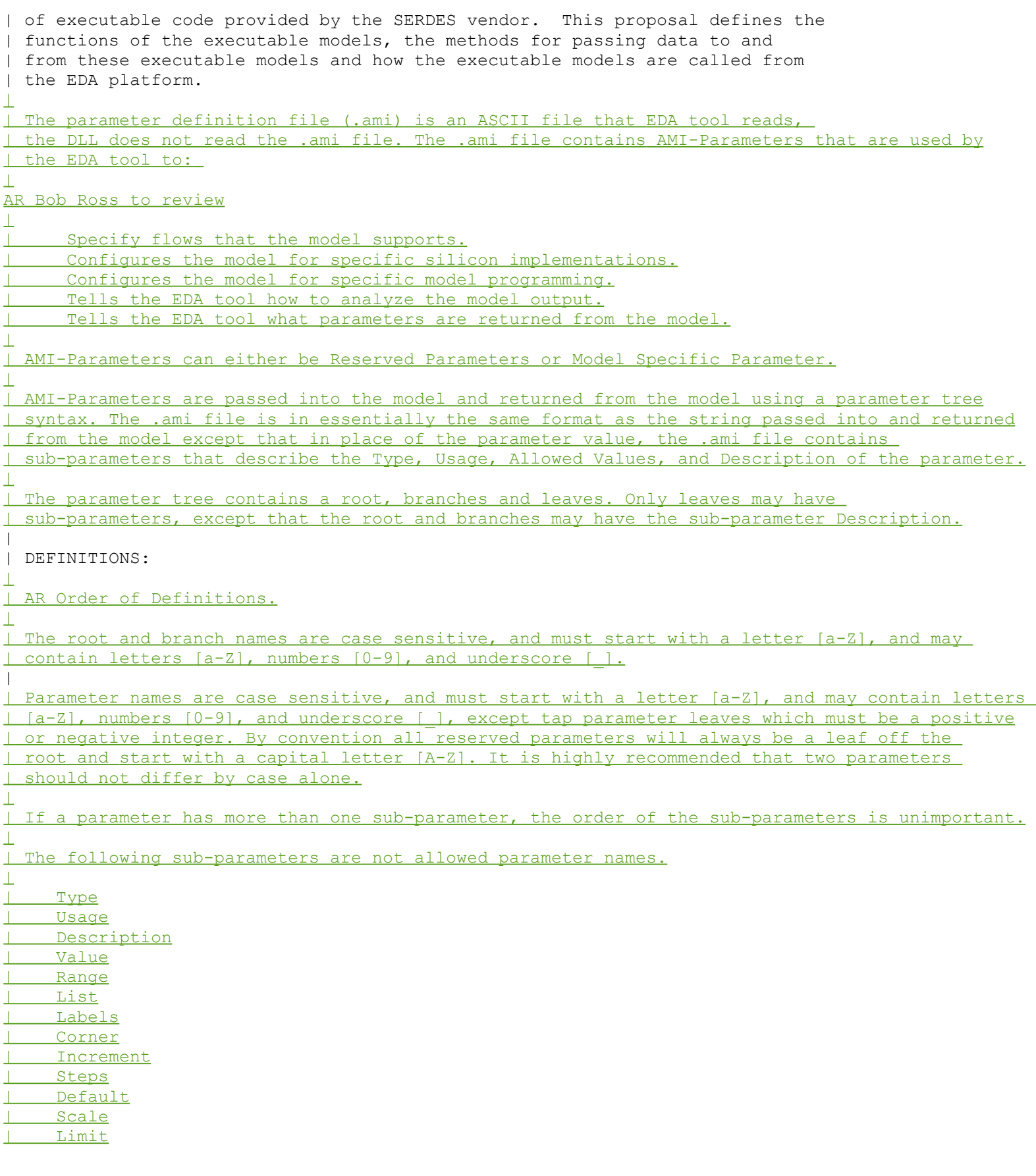

wkatz Page 3 1/5/2010

| Array | | Environment Variables Parameters may reference a file name. These parameters must be of type String. If the string begins with a "\$", then the string between the \$ and the first / in the string shall be a computer system environment parameter that must be defined by the EDA tool. | A special environment variable AMISearchPath shall contain a list of directories that the EDA tool shall search sequentially to find the file.  $\perp$ | The following 'Usage, Type Format and Default definitions are used | throughout the following sections.  $\overline{+}$ | Note: Usage, Type, Format and Default and their allowed values are | reserved names in the parameter definition file (.ami) discussed in the | "KEYWORD DEFINITION" section. | Sub-Parameter Definitions  $\,$ Usage: (Requiredrequired for model specific parameters) In Parameter is required Input to executable Out Parameter is Output only from executable Info Information for user or EDA platform | InOutInOut Required Input to executable. Executable may return a different | value. | Type: (Requireddefault is Float)  $F$ loat Can be specified as an integer, decimal number, or in exponential format. | Integer Can be positive, negative or zero. | String Strings begin and end with a double quote (") and no double quotes are allowed inside the string literals. A null string is denoted by " " or "". Carriage Return <CR> and Line Feed <LF> are explicitly allowed. There shall be no limit on the length of a String, or the number of lines in a String. If a string references a file name, then the Unix "/" shall delineate folders on all platforms including Windows. | Boolean (True/False) Values allowed are True and False. | Tap (For use by TX and RX equalizers) The leaves of a branch represent Tx or Rx equalization coefficients. Values shall be Float | UI | (Unit Interval, 1 UI is the inverse of the data rate frequency, | for example 1 UI of a channel operating at 10 Gb/s is 100 ps) | Allowed Values: (Required) and has to be one of the following Format: (default is range) | Value: <value> Single value data | <value>=NA implies there is no constraint on the <value> Example (Value 5.) | Range: <typ-value> <min-value> <max-value>  $\langle \text{typ} \rangle$   $> = \langle \text{min} \rangle$  $\langle \text{typ} \rangle \langle = \langle \text{max} \rangle$  $\langle min \rangle$  = NA means there is no lower limit to a value  $\langle \text{max} \rangle$  = NA means there is no upper limit to a value Example (Range  $-1. -2. 4.$ ) List:  $\leftarrow$   $\leftarrow$ 

wkatz 1/5/2010

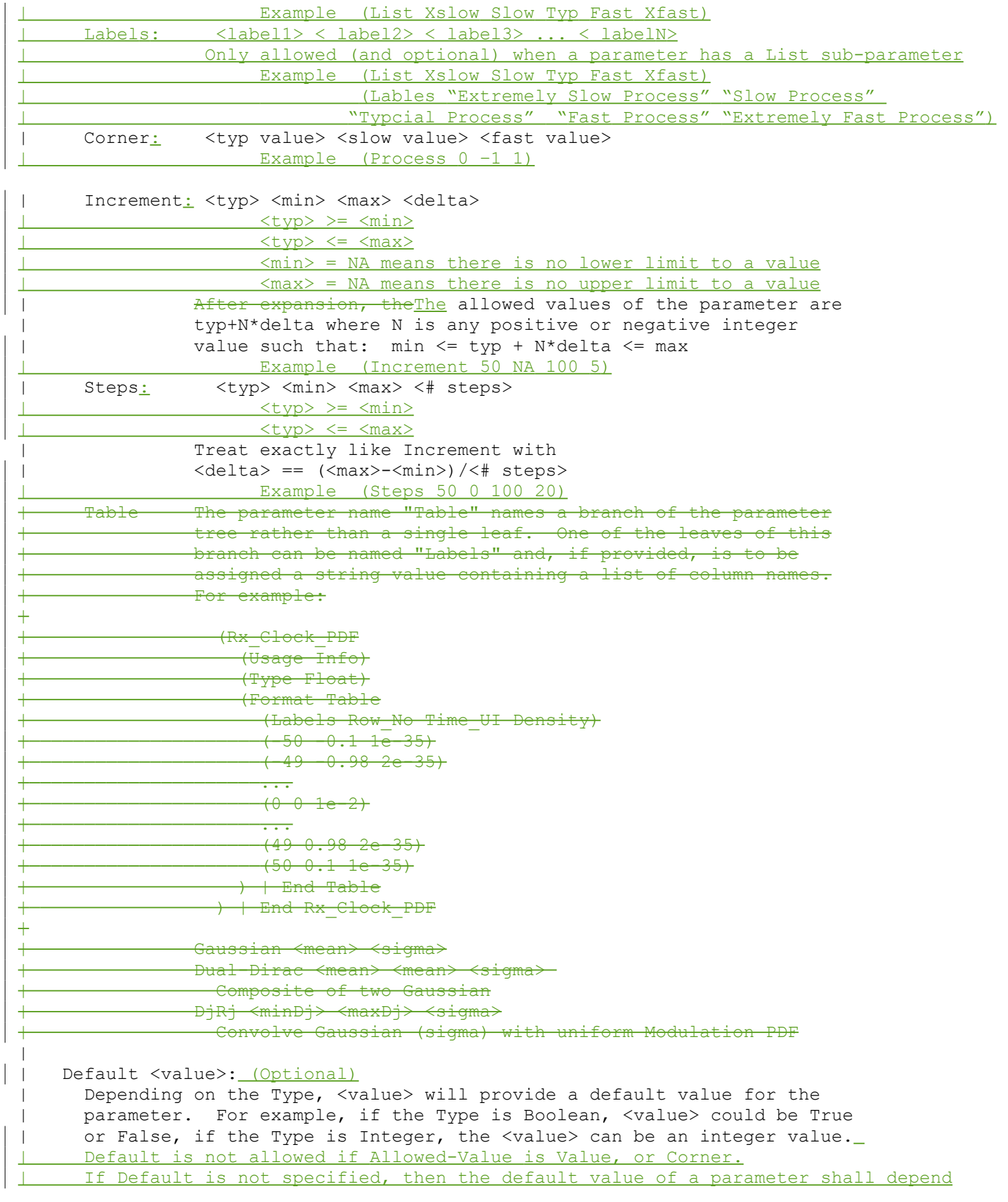

on the Allowed-Value. If Default is specified then it must be a legal Allowed-Value. Value: NA Range: <typ> List: <value1> Label: NA Corner: NA | Increment: <typ> Steps: <typ>  $\,$ Description <string>: (Required for Model Specific Parameters) ASCII string following Description describes a reserved parameter, model specific parameter, a branch within the parameter tree or the Algorithmic model itself. It is used | by the model make to convey information to the EDA platform and for the EDA platform to convey information to the end-user. The entire line has to be limited to IBIS line length specification. There shall be no limit on the length of a Description, or the number of lines in a Description, however, the model developer should assume that the first 128 characters of the first line be at minimum an abstract of the full description.-The location of Description will determine what the parameter, branch or model is being described. | | (xyz abc def geh) | (xyz "abc" "def" "geh") String | literals begin and end with a double quote (") and no double quotes are allowed inside the string literals.  $\,$ The location of Description will determine what the parameter or model is being described.  $\perp$ Every parameter must have one, and only one of the following "Allowed-Value" sub-parameters: | Value | Range | List | Corner | Increment | Steps  $\,$ | Note that in the context of Algorithmic Model for type 'Corner', <slow | value> and <fast value> align implicitly to slow and fast corners, and | <slow value> does not have to be less than <fast value>. For type 'Range' | and 'Increment', <min value>, <max value> does not imply slow and fast | corners.  $\perp$ If a Reserved Parameter must have one and only one Usage, Usage is optional. If a Reserved Parameter must have one and only one Type, Type is optional. | | Notes: | 1. Throughout the section, text strings inside the symbols "<" and ">" | should be considered to be supplied or substituted by the model maker. | Text strings inside "<" and ">" are not reserved and can be replaced. | 2. Throughout the document, terms "long", "double" etc. are used to | indicate the data types in the C programming language as published in | ISO/IEC 9899-1999. 3. Throughout the section, text strings inside the symbols " $[('' and ")]''$ 

wkatz 1/5/2010

```
| indicate that the parameter definition is optional.
| 4. Previous versions of the AMI spec used the two-word keyword sequence Format 
| along with the Allowed-Value keyword. These AMI files can be corrected for the
I new format by simply removing the keyword Format from the AMI file. No change to
| the DLL is required. These AMI files can be parsed for the new format by simply
| ignoring the keyword Format from the AMI file. 
| 5. Previous versions of the AMI spec required all parameter be either in a 
| Reserved Parameter branch, or a Model Specific branch. These AMI files can be 
| corrected for the new format by simply removing the Reserved Parameter branch and
| Model Specific branch from the AMI file, thus moving all parameter definition to
I the root branch of the parameter tree. No change to the DLL is required. These
| AMI files can be parsed for the new format by simply moving all parameters in the 
| the Reserved Parameter branch and Model Specific branch into the root branch of the
| tree. 
|
|=============================================================================
\,| KEYWORD DEFINITIONS:
|
|=============================================================================
| Keywords: [Algorithmic Model], [End Algorithmic Model]
    Required: No
|
| Description: Used to reference an external compiled model. This compiled
              model encapsulates signal processing functions. In the case
               of a receiver it may additionally include clock and data
               recovery functions. The compiled model can receive and modify
               waveforms with the analog channel, where the analog channel
               consists of the transmitter output stage, the transmission
               channel itself and the receiver input stage. This data
               exchange is implemented through a set of software functions.
              The signature of these functions is elaborated in section 10
               of this document. The function interface must comply with
              ANSI 'C' language.
|
  | Sub-Params: Executable 
| Usage Rules: The [Algorithmic Model] keyword must be positioned within a
               | [Model] section and it may appear only once for each [Model]
               keyword in a .ibs file. It is not permitted under the
               | [Submodel] keyword.
|
               The [Algorithmic Model] always processes a single waveform
               | regardless whether the model is single ended or differential.
               When the model is differential the waveform passed to the
               [Algorithmic Model] must be a difference waveform.
|
               | [Algorithmic Model], [End Algorithmic Model]
               Begins and ends an Algorithmic Model section, respectively.
|
|
               | Subparameter Definitions:
\,Executable:
|
               Three entries follow the Executable subparameter on each line:
|
                 | Platform_Compiler_Bits File_Name Parameter_File
```
The Platform Compiler Bits entry provides the name of the | operating system, compiler and its version and the number of bits the shared object library is compiled for. It is a string without white spaces, consisting of three fields separated by an underscore ' '. The first field consists of the name of the operating system followed optionally by its version. The second field consists of the name of the compiler followed by optionally by its version. The third field is an integer indicating the platform architecture. the version for either the operating system or the compiler contains an underscore, it must be converted to a hyphen  $'$ -'. This is so that an underscore is only present as a separation character in the entry.

The architecture entry can be either "32" or "64". Examples of Platform Compiler Bits:

| Linux\_gcc3.2.3\_32 | Solaris5.10\_gcc4.1.1\_64 Solaris cc5.7 32 Windows VisualStudio7.1.3088 32 | HP-UX\_accA.03.52\_32

The EDA tool will check for the compiler information and verify if the shared object library is compatible with the operating system and platform.

Multiple occurrences, without duplication, of Executable are permitted to allow for providing shared object libraries for as many combinations of operating system platforms and compilers for the same algorithmic model.

The File Name provides the name of the shared library file. The shared object library should can be in the same directory as the IBIS (.ibs) file, or in directories defined in an environmental variable AMISearchPath.

The Parameter File entry provides the name of the parameter file with an extension of .ami. This must be an external file and should reside in the same directory as the .ibs file and the shared object library file. It will consist of reserved and model specific (user defined) parameters for use by the EDA tool and for passing parameter values to the model. If there are multiple Executable lines in a [Algorithmic Model] they all must have the same Parameter File entry.

The model parameter file must be organized in the parameter tree format as discussed in section 3.1.2.6 of "NOTES ON | ALGORITHMIC MODELING INTERFACE AND PROGRAMMING GUIDE", Section 10 of this document. The file must have 2 distinct sections, or sub-trees, 'Reserved Parameters' section and | 'Model\_Specific' section with sections beginning and ending with parentheses. The complete tree format is described in the section 3.1.2.6 of the Section 10 of this document.

The 'Reserved\_Parameter' section is required while the

 $\overline{+}$ 

|

|

 $\,$ 

|

|

|

|

 $\,$ 

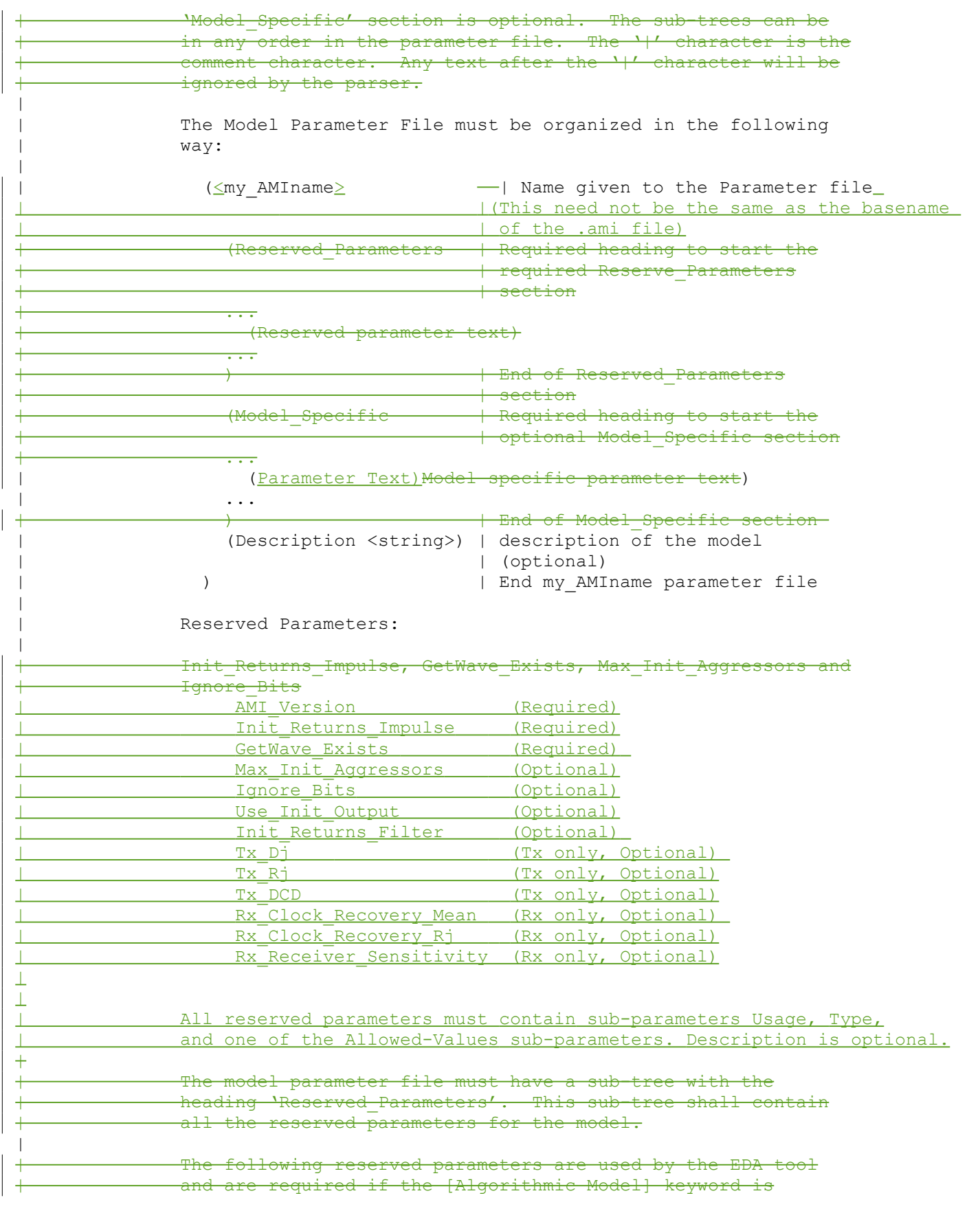

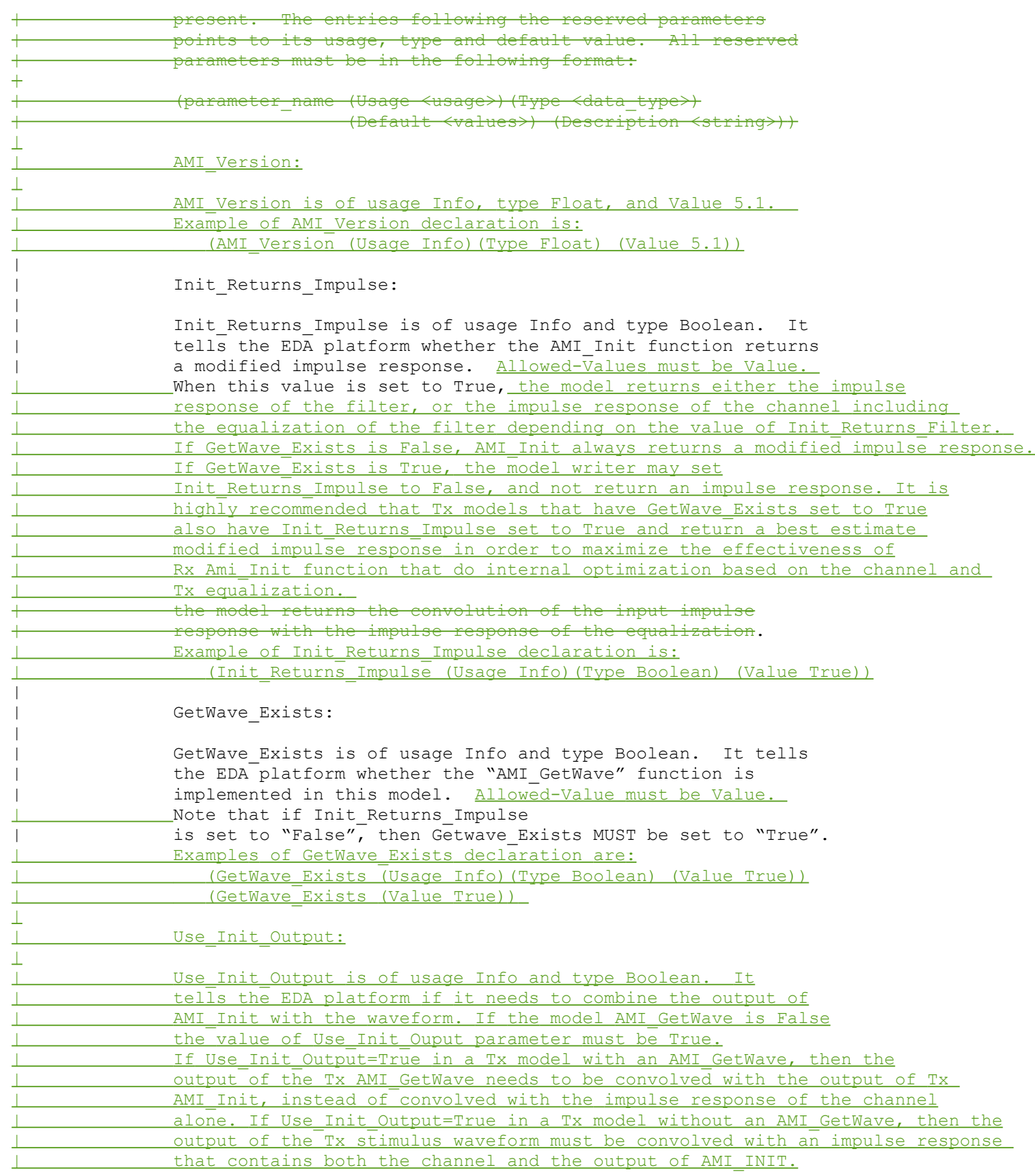

wkatz Page 10 1/5/2010

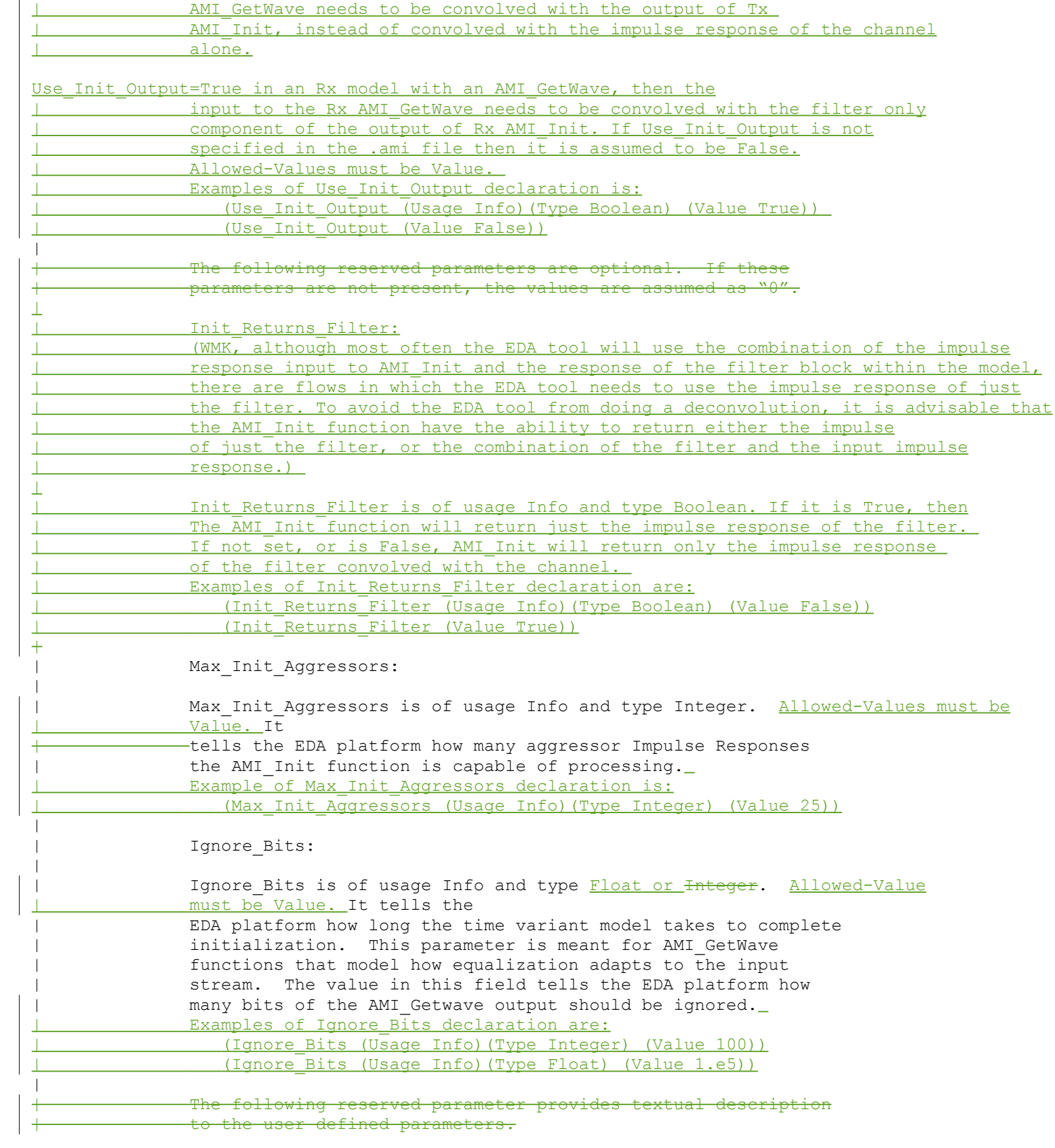

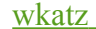

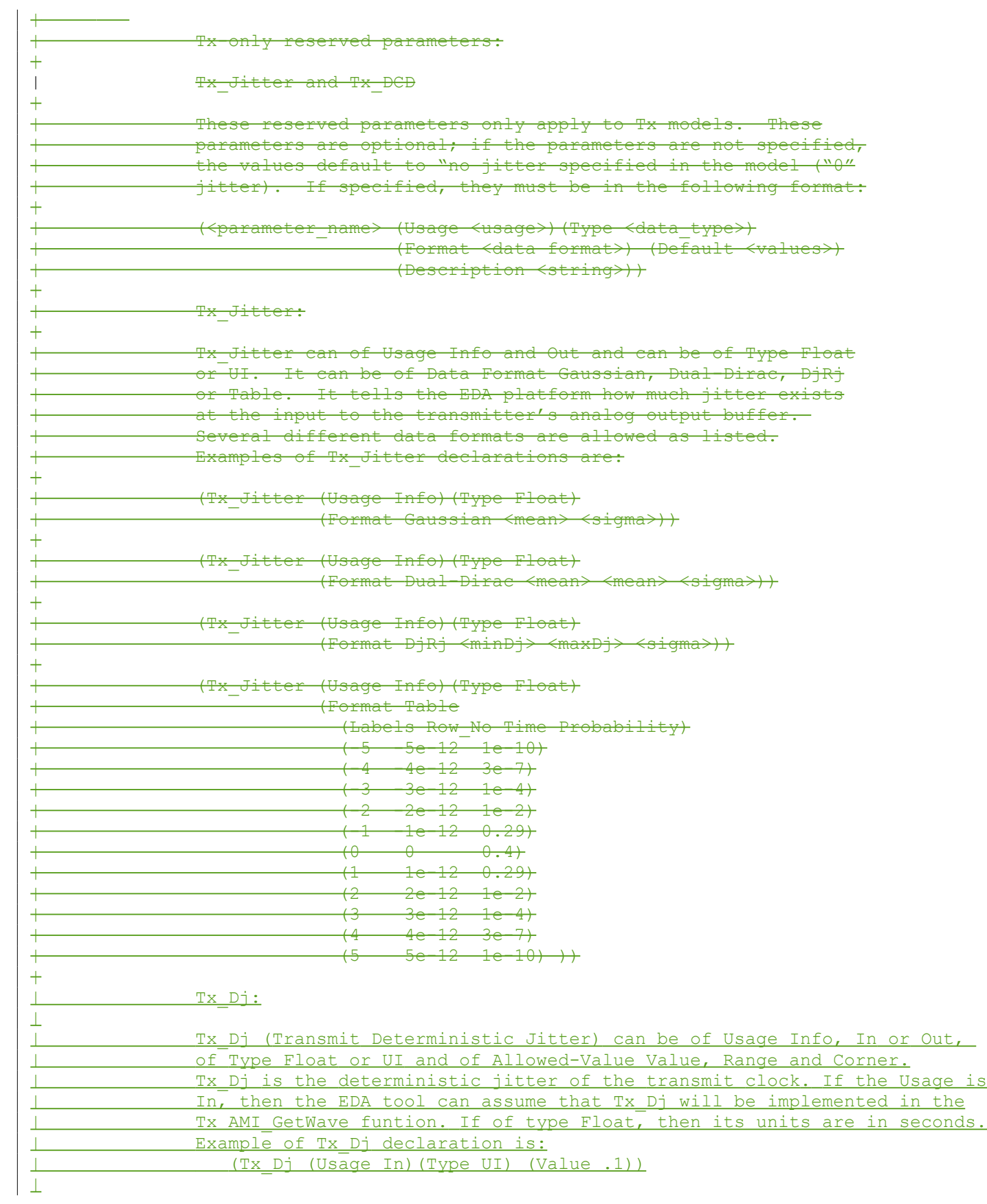

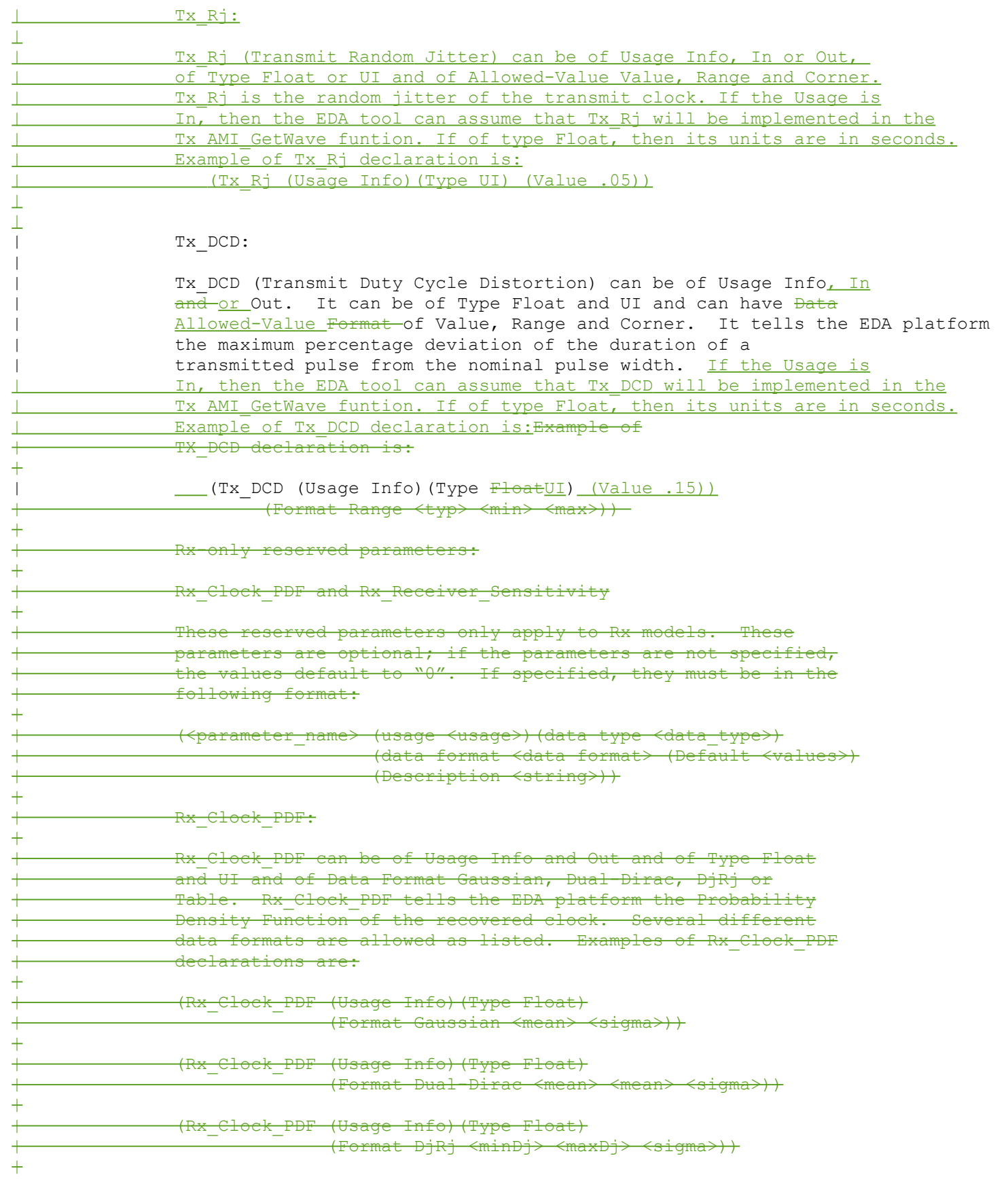

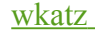

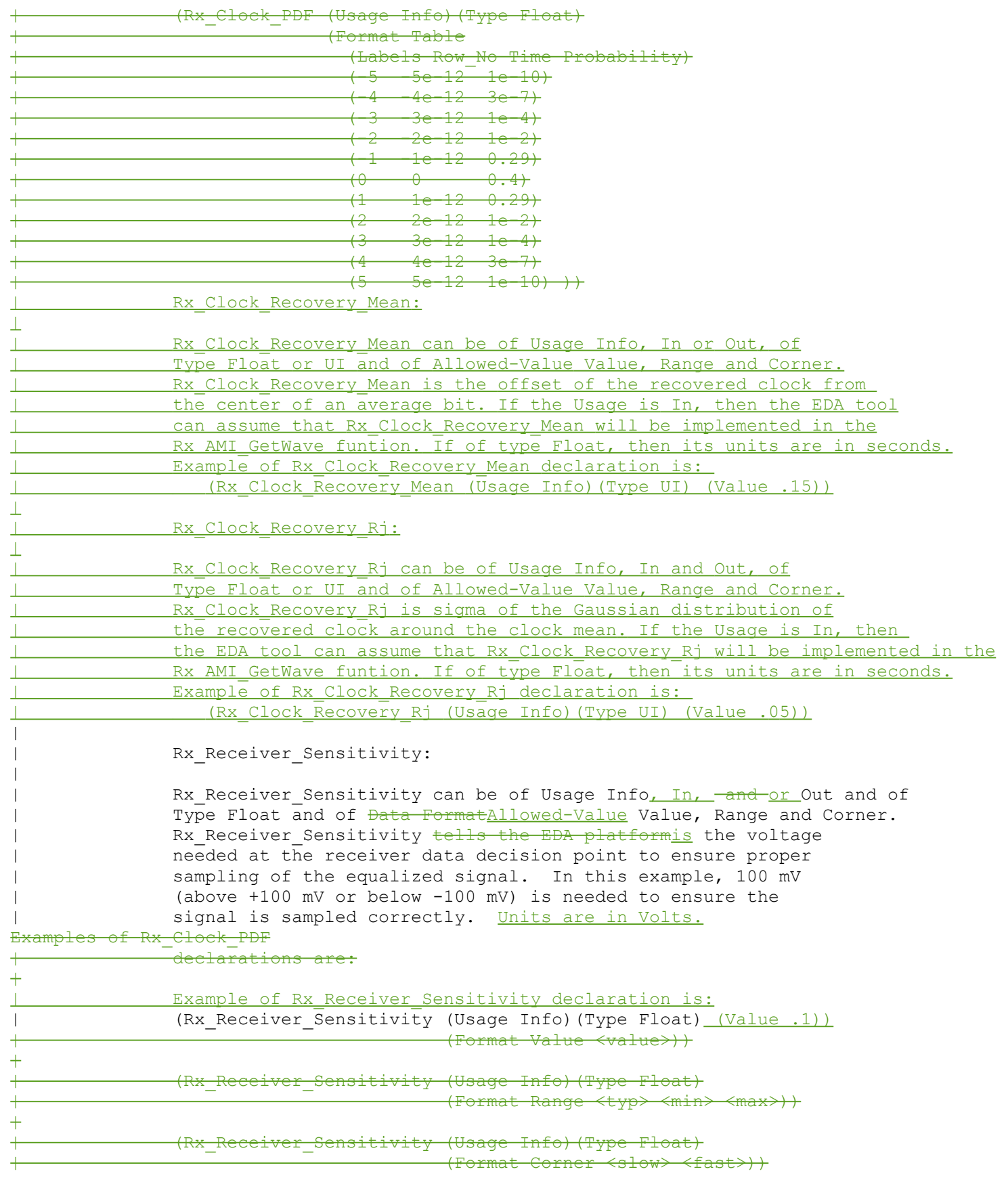

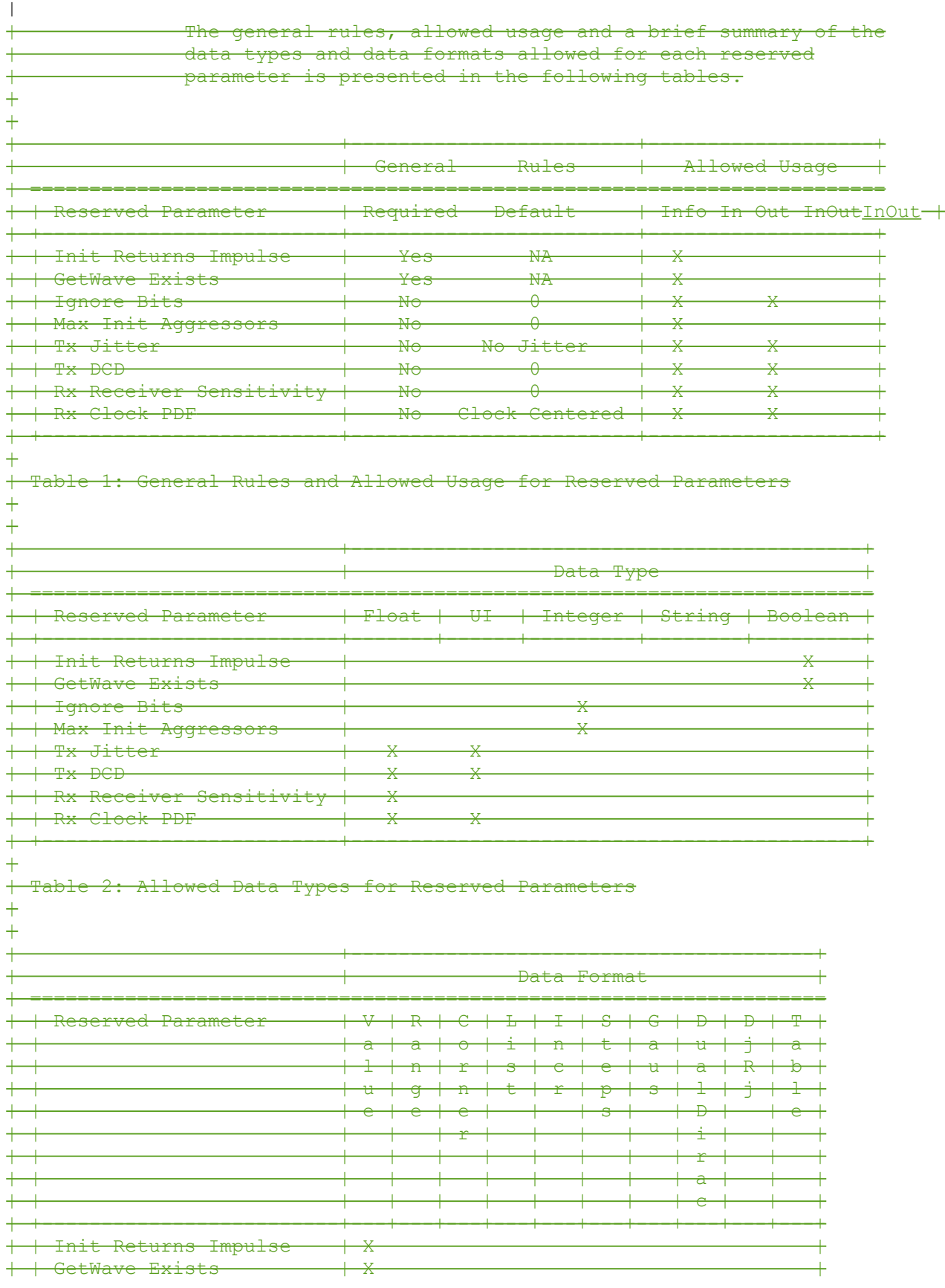

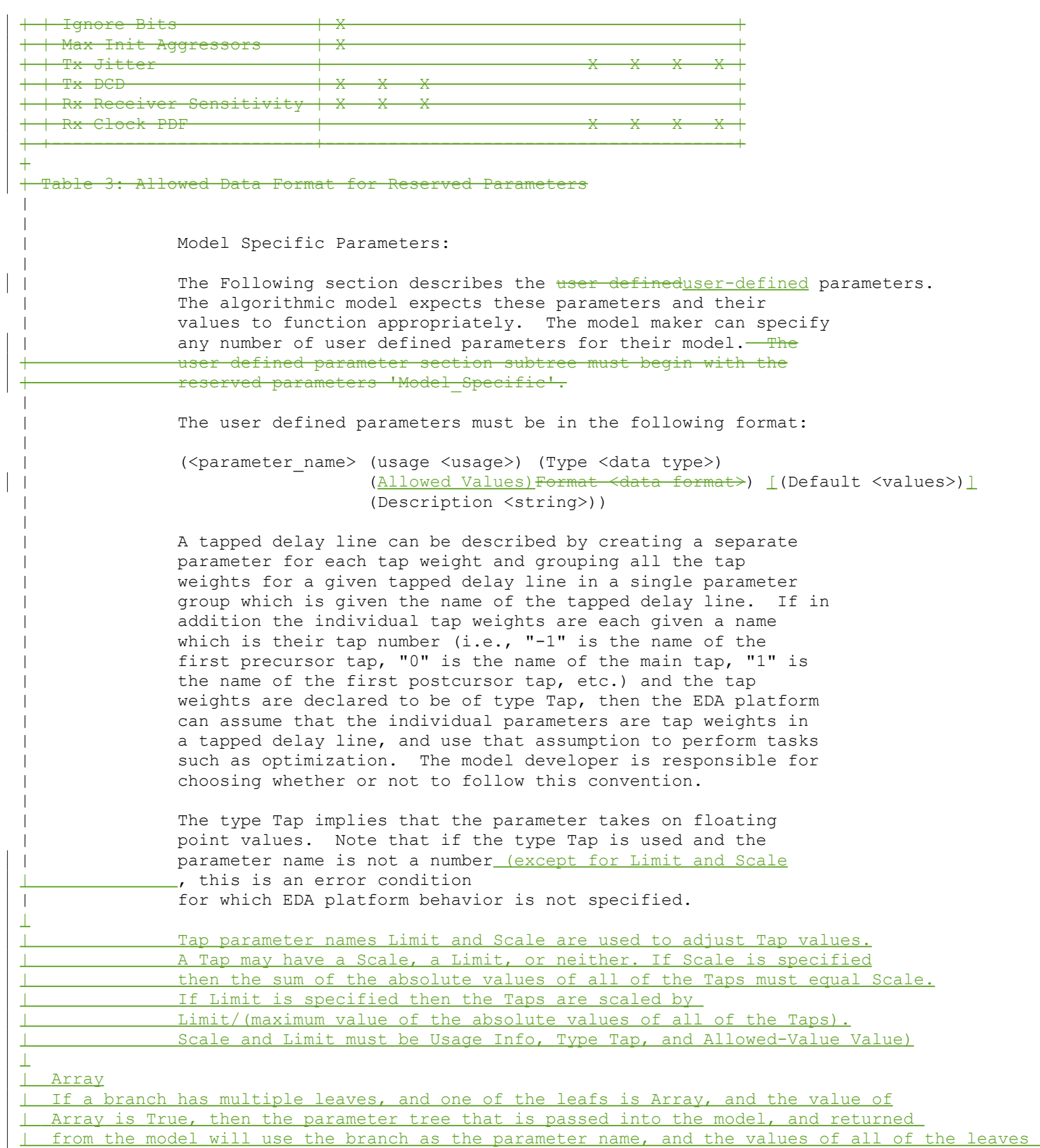

wkatz Page 16 1/5/2010

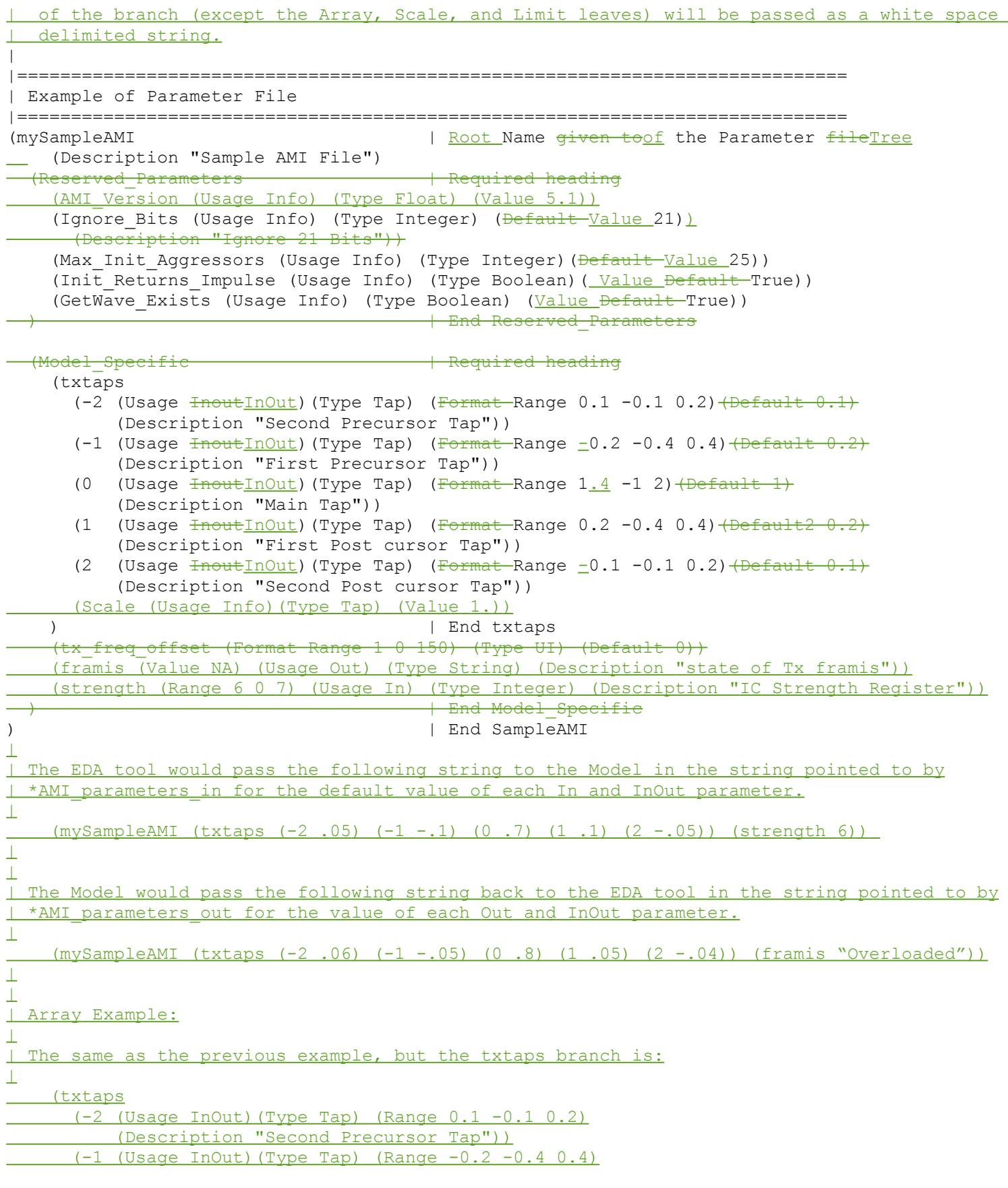

wkatz Page 17 1/5/2010

```
 (Description "First Precursor Tap"))
       (0 (Usage InOut)(Type Tap) (Range 1.4 -1 2)
           (Description "Main Tap"))
       (1 (Usage InOut)(Type Tap) (Range 0.2 -0.4 0.4)
          (Description "First Post cursor Tap"))
      (2 (Usage InOut)(Type Tap) (Range -0.1 -0.1 0.2)
           (Description "Second Post cursor Tap"))
       (Scale (Usage Info)(Type Tap) (Value 1.)) 
       (Array (Usage Info)(Type Boolean) (Value True))
                                          End txtaps
\perp\perpThe EDA tool would pass the following string to the Model in the string pointed to by
  *AMI parameters in for the default value of each In and InOut parameter.
\bot (mySampleAMI (txtaps .05 -.1 .7 .1 -.05) (strength 6)) 
|
\perpThe Model would pass the following string back to the EDA tool in the string pointed to by
 *AMI parameters out for the value of each Out and InOut parameter.
\perp (mySampleAMI (txtaps .06 -.05 .8 .05 -.04) (framis "Overloaded"))
|
| 
\perp|
|=============================================================================
| Example of RX model in [Algorithmic Model] 
|=============================================================================
[Algorithmic Model]
|
Executable Windows VisualStudio 32 example rx.dll example rx params.ami
|
[End Algorithmic Model]
|
|=============================================================================
| Example of TX model in [Algorithmic Model]:
|=============================================================================
[Algorithmic Model] 
\,Executable Windows VisualStudio 32 tx getwave.dll tx getwave params.ami
Executable Solaris cc 32 libtx getwave.so tx getwave params.ami
\,[End Algorithmic Model
|
|=============================================================================
The Section 10 addition is below:
|=============================================================================
|=============================================================================
|
                                   Section 10
\,| N O T E S O N
         | A L G O R I T H M I C M O D E L I N G I N T E R F A C E
```
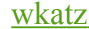

| A N D P R O G R A M M I N G G U I D E  $\,$   $\,$ |============================================================================= |============================================================================= | | INTRODUCTION: | | This section is organized as an interface and programming guide for | writing the executable code to be interfaced by the [Algorithmic Model] | keyword described in Section 6c. Section 10 is structured as a reference | document for the software engineer. | | TABLE OF CONTENTS  $\,$ | 1 OVERVIEW 2 APPLICATION SCENARIOS | 2.1 Linear, Time-invariant equalization Model 2.2 Nonlinear, and / or Time-variant equalization Model 2.3 Reference system analysis flow | | 3 FUNCTION SIGNATURES | 3.1 AMI\_Init | 3.1.1 Declaration | 3.1.2 Arguments | 3.1.1 impulse\_matrix | 3.1.2 row\_size | 3.1.3 aggressors | 3.1.4 sample\_interval | 3.1.5 bit\_time 3.1.6 AMI parameters ( in and out) | 3.1.7 AMI\_memory\_handle | 3.1.8 msg | 3.1.3 Return Value | 3.2 AMI\_GetWave | 3.2.1 Declaration | 3.2.2 Arguments | 3.2.10 wave 3.2.11 wave size | 3.2.12 clock\_times | 3.2.13 AMI\_memory | 3.2.3 Return Value | 3.3 AMI\_Close | 3.3.1 Declaration | 3.3.2 Arguments | 3.3.3 Return Value | 3.3.13 AMI\_memory  $\,$ | 4 CODE SEGMENT EXAMPLES | |=============================================================================  $\,$ | 1 OVERVIEW | ========== | | The algorithmic model of a Serializer-Deserializer (SERDES) transmitter or | receiver consists of three functions: 'AMI Init', 'AMI GetWave' and | 'AMI\_Close'. The interfaces to these functions are designed to support

| three different phases of the simulation process: initialization, | simulation of a segment of time, and termination of the simulation. | | These functions ('AMI\_Init', 'AMI\_GetWave' and 'AMI\_Close') should all be | supplied in a single shared library, and their names and signatures must be | as described in this section. If they are not supplied in the shared | library named by the Executable sub-parameter, then they shall be ignored. | This is acceptable so long as  $\,$   $\,$ | 1. The entire functionality of the model is supplied in the shared library. 2. All termination actions required by the model are included in the shared library.  $\,$ | The three functions can be included in the shared object library in one of | the two following combinations:  $\,$ | Case 1: Shared library has AMI Init, AMI Getwave and AMI Close. | Case 2: shared library has AMI Init and AMI Close. | Case 3: Shared library has only AMI Init.  $\,$ | Please note that the function 'AMI\_Init' is always required.  $\,$ | The interfaces to these functions are defined from three different | perspectives. In addition to specifying the signature of the functions to | provide a software coding perspective, anticipated application scenarios | provide a functional and dynamic execution perspective, and a specification | of the software infrastructure provides a software architecture | perspective. Each of these perspectives is required to obtain | interoperable software models.  $\,$  $\,$ | 2 APPLICATION SCENARIOS | =======================  $\,$  $\perp$ | Arpad to rewrite this section. | | 2.1 Linear, Time-invariant Equalization Model | =============================================  $\overline{+}$ 1. From the system netlist, the EDA platform determines that a given | [Model] is described by an IBIS file.  $\,$ 2. From the IBIS file, the EDA platform determines that the [Model] is described at least in part by an algorithmic model, and that the AMI Init function of that model returns an impulse response for that  $\overline{\text{ 11}}$   $\overline{\text{ 12}}$  $\, +$ 3. The EDA platform loads the shared library containing the algorithmic model, and obtains the addresses of the AMI Init, AMI GetWave, and - AMI Close functions.  $\overline{+}$ 4. The EDA platform assembles the arguments for AMI Init. These arguments include the impulse response of the channel driving the [Model], a handle for the dynamic memory used by the [Model], the parameters for | configuring the [Model], and optionally the impulse responses of any

| crosstalk interferers.  $\overline{+}$ 5. The EDA platform calls AMI Init with the arguments previously prepared.  $\overline{+}$  $-6$ . AMI Init parses the configuration parameters, allocates dynamic memory, places the address of the start of the dynamic memory in the memory handle, computes the impulse response for the [Model] and passes it back to the EDA platform.  $\overline{+}$ 7. The EDA platform completes the rest of the simulation/analysis using | the impulse response from AMI\_Init as a complete representation of the behavior of the given [Model].  $+$ 8. Before exiting, the EDA platform calls AMI Close, giving it the address in the memory handle for the [Model].  $+$ 9. AMI Close de-allocates the dynamic memory for the block and performs whatever other clean-up actions are required.  $\overline{+}$ 10. The EDA platform terminates execution.  $\,$  $\overline{+}$ 2.2 Nonlinear, and / or Time-variant Equalization Model | =======================================================  $\overline{+}$ | 1. From the system netlist, the EDA platform determines that a given block is described by an IBIS file.  $\overline{+}$ 2. From the IBIS file, the EDA platform determines that the block is described at least in part by an algorithmic model.  $\overline{+}$ 3. The EDA platform loads the shared library or shared object file containing the algorithmic model, and obtains the addresses of the AMI Init, AMI GetWave, and AMI Close functions.  $\overline{+}$ 4. The EDA platform assembles the arguments for AMI Init. These arguments include the impulse response of the channel driving the block, a handle for the dynamic memory used by the block, the parameters for | configuring the block, and optionally the impulse responses of any | crosstalk interferers.  $\overline{+}$ | 5. The EDA platform calls AMI\_Init with the arguments previously prepared.  $\pm$ 6. AMI Init parses the configuration parameters, allocates dynamic memory and places the address of the start of the dynamic memory in the memory handle. AMI Init may also compute the impulse response of the block and pass the modified impulse response to the EDA tool.  $\overline{+}$ 7. A long time simulation may be broken up into multiple time segments. For each time segment, the EDA platform computes the input waveform to | the [Model] for that time segment. For example, if a million bits are | to be run, there can be 1000 segments of 1000 bits each, i.e. one time | segment comprises 1000 bits.  $\overline{+}$  $-8$ . For each time segment, the EDA platform calls the AMI GetWave function, giving it the input waveform and the address in the dynamic memory handle for the block.

```
\overline{+}9. The AMI GetWave function computes the output waveform for the block. In
     the case of a transmitter, this is the Input voltage to the receiver.
      In the case of the receiver, this is the voltage waveform at the
     decision point of the receiver.
\pm
```
10. The EDA platform uses the output of the receiver AMI GetWave function to complete the simulation/analysis. For transmitter, it simply passes the output to the receiver AMI GetWave.

| 11. Before exiting, the EDA platform calls AMI\_Close, giving it the address in the memory handle for the block.

12. AMI Close de-allocates the dynamic memory for the block and performs whatever other clean-up actions are required.

13. The EDA platform terminates execution.

```
\,\,| 3 FUNCTION SIGNATURES
 | =====================
\,| 3.1 AMI_Init
| ===========
\,| 3.1.1 Declaration
| <del>==============</del>=
\,long AMI Init (double *impulse matrix,
                 long row size,
                 long aggressors,
                 double sample interval,
                 double bit time,
                 char *AMI parameters in,
                 | char **AMI_parameters_out, 
                 void **AMI memory handle,
                 char **msg| 
| 3.1.2 Arguments
 | ===============
\,| 3.1.2.1 impulse_matrix
| ====================
\,| Impulse matrix is the channel impulse response matrix. The impulse values
| are in volts and are uniformly spaced in time. The sample spacing is given
| by the parameter 'sample interval'.
\perp| AMI Init should be written to support a null **AMI memory handle. In this case,
I the AMI Init will ignore any data, if any, in *impulse matrix and will still return
| **AMI_parameters_out, and **msg. If **AMI_memory_handle is null then AM_Close will
| still need to be called before the next call to AMI Init. The intent of this entry
| is to allow the model developer to implement computational expressions to recalculate
 AMI parameters base on the selected value of other AMI parameters. (WMK: I suspect we
```
will need a new Reserved Parameter Computational Entry that tells the EDA

 $\,$ 

 $\pm$ 

 $\overline{+}$ 

 $\perp$ 

```
| 1 tool that AMI Init has this computational capability.)
 \, \,| The 'impulse matrix' is stored in a single dimensional array of floating
 | point numbers which is formed by concatenating the columns of the impulse
 | response matrix, starting with the first column and ending with the last
 | column. The matrix elements can be retrieved /identified using
 | 
     impulse matrix[idx] = element (row, col)idx = col * number of rows + rowrow - row index, ranges from 0 to row size-1
     col - column index, ranges from 0 to aggregates|
 | The first column of the impulse matrix is the impulse response for the
 | primary channel. The rest are the impulse responses from aggressor drivers
 | to the victim receiver.
 |
   The impulse response of a short lossless channel is a rectangle with a
 | width equal to sample_interval (in other words, one discrete sample) and 
 | a height of 1/sample interval (to get the unit area).
 | The impulse response of a short lossless channel would be element[0,0]=\perp 1/sample interval, element[n] = 0 for all n != 0. If the channel was lossless
 | but had a length of 30.3 sample intervals, then element[30,0]=.667/sample interval,
 \leq element [31,0]=.333/s ample interval, element [n] = 0 for all n != 30 and 31.
 |
 | The AMI_Init function may return a modified impulse response by modifying
 | the first column of impulse matrix. If the impulse response is modified,
 | the new impulse response is expected to represent the concatenation of the
 | model block with the blocks represented by the input impulse response-
   if Init Returns Filter is False, or is not specified. If Init Returns Filter is True
 | the AMI<sup>T</sup>Init function will return an impulse response of the model block only.
 |
 | The aggressor columns of the matrix should not be modified.
 |
 | 3.1.2.2 row_size
 | ================
 \,| The number of rows in the impulse matrix.
 |
 | 3.1.2.3 aggressors
 | ==================
 |
 | The number of aggressors in the impulse matrix. 
 \,| 3.1.2.4 sample interval:
 | ========================
 |
 | This is the sampling interval of the impulse matrix. Sample_interval is
 | usually a fraction of the highest data rate (lowest bit_time) of the
 | device. Example:
 |
     Sample interval = (lowest bit time/64)
 \,| 3.1.2.5 bit_time
 | ================
 \,| The bit time or unit interval (UI) of the current data, e.g., 100 ps, 200
 | ps etc. The shared library may use this information along with the impulse
```

```
| matrix to initialize the filter coefficients.
\, \,| 3.1.2.6 AMI_parameters (_in and _out)
 | =====================================
|
| Memory for AMI_parameters_in is allocated and de-allocate by the EDA. The
 memory pointed to by AMI parameters out is allocated and by the model.
 Memory for AMI parameters in is allocated and de-allocated by the EDA platform. The
 memory pointed to by AMI parameters out is allocated and de-allocated by the model.
| This is a pointer to a string. All the input from the IBIS AMI parameter
| file are passed using a string that been formatted as a parameter tree.
|
| Examples of the tree parameter passing is:
\,| (dll
      | (tx
        (taps 4)| (spacing sync)
| )
    \left( \right)\,| and
|
   | (root
      | (branch1
        (leaf1-parameter1 value1)
        (leaf2 parameter2 value2)
        | (branch2
          (teaf3 parameter3 value3)
          (leaf4 parameter4 value4)
| )
        (leaf5 parameter5 value5 value6 value7)
| )
    \left( \right)\perpNote that the only way a parameter can pass more than one value is if the
  parameter is a branch with the sub-parameter Array True.
|
 The syntax for this string is:
\,| 1. Neither names nor individual values can contain white space characters.
    White space is allowed between a pair of double quotes that deliminate a string.
| 2. Parameter name/value pairs are always enclosed in parentheses, with the
     value separated from the name by white space.
 | 3. A parameter value in a name/value pair can be either a single value or a
    list of values separated by whitespace.
| 4. Parameter name/value pairs can be grouped together into parameter groups
     by starting with an open parenthesis followed by the group name followed
     by the concatenation of one or more name/value pairs followed by a close
     parenthesis.
| 5. Parameter name/values pairs and parameter groups can be freely
    intermixed inside a parameter group.
| 6. The top level parameter string must be a parameter group.
| 7. White space is ignored, except as a delimiter between the parameter name
     and value.
| 8. Parameter values can be expressed either as a string literal, decimal
     number or in the standard ANCI 'C' notation for floating point numbers
```
wkatz Page 24 1/5/2010

```
| (e.g., 2.0e-9). String literal values are delimited using a double
     quote (") and no double quotes are allowed inside the string literals.
     White space is allowed between the double quotes delimiting a string.
     Strings that do not contain white space, "(", ")", "'" or "," do not require
    <u>double quotes.</u>
 | 9. A parameter can be assigned an array of values by enclosing the
     parameter name and the array of values inside a single set of
     parentheses, with the parameter name and the individual values all
     separated by white space.
\,| The modified BNF specification for the syntax is:
|
      | <tree>:
        | <branch>
| 
      | <branch>:
        | ( <branch name> <leaf list> )
| 
      | <leaf list>:
        | <branch>
        | <leaf>
        <leaf list> <br/> <br/> <br/>A>
        | <leaf list> <leaf>
| 
      | <leaf>:
        | ( <parameter name> whitespace <value list> )
| 
     | <value list>:
        | <value>
        | <value list> whitespace <value>
      | <value>:
        | <string literals>
        | <decimal number>
        | <decimal number>e<exponent>
        | <decimal number>E<exponent>
\,| 3.1.2.7 AMI memory handle
| =========================
\ensuremath{\mathsf{I}}| Used to point to local storage for the algorithmic block being modeled and
| shall be passed back during the AMI_GetWave calls. e.g. a code snippet may
| look like the following:
| 
   my space = allocate space( sizeof space);
   status = store all kinds of things( my space );
   *sedes memory handle = my space;
\,| The memory pointed to by AMI handle is allocated and de-allocated by the
| model.
|
| 3.1.2.8 msg (optional)
| ======================
|
| Provides descriptive, textual message from the algorithmic model to the EDA
| platform. It must provide a character string message that can be used by
| EDA platform to update log file or display in user interface.
```
|

```
| 3.1.3 Return Value
| ==================
|
| 1 for success
| 0 for failure
\,| 3.2 AMI_GetWave
| ===============
\ensuremath{\mathsf{I}}| 3.2.1 Declaration
| =================
|
| long AMI_GetWave (double *wave,
                    long wave size,
                    double *clock times,
                    char **AMI parameters out,
                    void *AMI memory);
\,| 3.2.2 Arguments
| ===============
\,| 3.2.2.1 wave
| ============
|
| A vector of a time domain waveform, sampled uniformly at an interval
| specified by the 'sample_interval' specified during the init call. The
| wave is both input and output. The EDA platform provides the wave. The
| algorithmic model is expected to modify the waveform in place.
| An array of a time domain waveform, sampled uniformly at an interval
| specified by the 'sample_interval' specified during the init call. The
I wave is both input and output. The EDA platform provides the wave.
| The algorithmic model is expected to modify the waveform in place by 
 applying a filtering behavior, for example, an equalization function,
| being modeled in the AMI Getwave call.
|
| Depending on the EDA platform and the analysis/simulation method chosen,
| the input waveform could include many components. For example, the input
| waveform could include:
\ensuremath{\mathsf{I}}| - The waveform for the primary channel only.
| - The waveform for the primary channel plus crosstalk and amplitude noise.
| - The output of a time domain circuit simulator such as SPICE.
\,| It is assumed that the electrical interface to either the driver or the
| receiver is differential. Therefore, the sample values are assumed to be
| differential voltages centered nominally around zero volts. The
| algorithmic model's logic threshold may be non-zero, for example to model
| the differential offset of a receiver; however that offset will usually be
| small compared to the input or output differential voltage.
|
| The output waveform is expected to be the waveform at the decision point of
| the receiver (that is, the point in the receiver where the choice is made
| as to whether the data bit is a "1" or a "0"). It is understood that for
| some receiver architectures, there is no one circuit node which is the
| decision point for the receiver. In such a case, the output waveform is
| expected to be the equivalent waveform that would exist at such a node
| were it to exist.
```
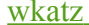

```
|
 | 3.2.2.2 wave size
 | =================
 |
| | Number of samples in the waveform vectorarray.
 \,| 3.2.2.3 clock times
 | ===================
 \ensuremath{\mathsf{I}}| | <del>Vector A</del>rray to return clock times. The clock times are referenced to the start
 | of the simulation (the first AMI_GetWave call). The time is always
 | greater or equal to zero. The last clock is indicated by putting a value
 | of -1 at the end of clocks for the current wave sample. The clock time
| | <del>vector array</del> is allocated by the EDA platform and is guaranteed to be greater
 | than the number of clocks expected during the AMI GetWave call. The clock
 | times are the times at which clock signal at the output of the clock
 | recovery loop crosses the logic threshold. It is to be assumed that the
 | input data signal is sampled at exactly one half bit time elock period after a
 | clock time.
  (WMK Arpad may want to incorporate comments on the care that is needed to calculate
 | clock times because of numerical precision accumulation errors if not done carefully.
 | Incrementing times by sample_interval can introduce errors in excess of
 | one bit time after simulations > 10**8 bits.
 |
 \,| 3.2.2.4 AMI_parameters_out (optional)
 | =====================================
 |
 | A handle to a 'tree string' as described in 1.3.1.2.6. This is used by the
 | algorithmic model to return dynamic information and parameters. The memory
 | for this string is to be allocated and deleted by the algorithmic model.
 \ensuremath{\mathsf{I}}| 3.2.2.5 AMI_memory
 | ==================
 |
 | This is the memory which was allocated during the init call.
 |
 | 3.2.2.6 Return Value
 | ====================
 \,| 1 for success
 | 0 for failure
 \,| 3.3 AMI_Close
 | =============
 |
 | 3.3.1 Declaration
 | =================
 |
 | long AMI_Close(void * AMI_memory);
 \,| 3.3.2 Arguments
 | ===============
 |
 | 3.3.2.1 AMI_memory
 | ==================
 |
```

```
| Same as for AMI GetWave. See section 3.2.2.4.
\ensuremath{\mathsf{I}}| 3.3.3 Return Value
| ==================
|
| 1 for success
| 0 for failure
|
\ensuremath{\mathsf{I}}| 4 CODE SEGMENT EXAMPLES
| =======================
|
| extern long AMI GetWave (wave, wave size, clock times, AMI memory);
\,my space = AMI memory;
|
     | clk_idx=0;
     time = my space->prev time + my space->sample interval;for(i=0; i<wave size; i++)
       \uparrowwave = filterandmodify(wave, my space);
       if (clock times && found clock (my space, time))
         clock times[clk idx++] = getclocktime (my space, time);
       time += my space->sample interval;
|\hspace{.6cm}|clock times[clk idx] = -1; //terminate the clock vectorarray
    Return 1;
|
|*****************************************************************************
ANALYSIS PATH/DATA THAT LED TO SPECIFICATION:
This section of the IBIS specification has been driven primarily by the
following factors:
1. The interaction between a SERDES and the system surrounding it is quite
complex, thus requiring sophisticated and detailed modeling.
2. There is considerable variation in the architectures and circuit
techniques used in SERDES devices.
3. There is not a commonly accepted set of parameters that can be measured to
fully and reliably characterize the performance of a given SERDES device
independently from the system that surrounds it.
Because of these factors, IP vendors' experience has been that customers use
the models delivered by the IP vendor as a form of performance specification.
If the model predicts a level of performance in a given application, then the
IP is held to that level of performance or better when the system is tested.
For this reason, IP vendors are reluctant to supply any but most detailed and
accurate models they can produce. This is a fundamental shift in that in the
past, the models that were presumed to be utterly complete and reliable were
SPICE models, and IBIS models were understood to be a useful approximation
that could be shared without divulging sensitive proprietary information.
```
By setting the algorithmic model as the primary deliverable, this

specification maximizes the flexibility available to the model developers and also maximizes the degree of protection for proprietary information. By standardizing the interface to these algorithmic models, this specification also enables the required degree of interoperability. \*\*\*\*\*\*\*\*\*\*\*\*\*\*\*\*\*\*\*\*\*\*\*\*\*\*\*\*\*\*\*\*\*\*\*\*\*\*\*\*\*\*\*\*\*\*\*\*\*\*\*\*\*\*\*\*\*\*\*\*\*\*\*\*\*\*\*\*\*\*\*\*\*\*\*\*\*\* ANY OTHER BACKGROUND INFORMATION Reviewers: Bob Ross, Teraspeed; Michael Mirmak, Intel REVISION HISTORY CHANGES: Changes for Bird104.1 --------------------- The text in Notes section just above the KEYWORD DEFINITION | 2. Throughout the document, terms "long", "double" etc. are used to | indicate the data types in the ANSI 'C' programming language. is replaced by | 2. Throughout the document, terms "long", "double" etc. are used to | indicate the data types in the C programming language as published in | ISO/IEC 9899-1999. \*\*\*\*\*\*\*\*\*\*\*\*\*\*\*\*\*\*\*\*\*\*\*\*\*\*\*\*\*\*\*\*\*\*\*\*\*\*\*\*\*\*\*\*\*\*\*\*\*\*\*\*\*\*\*\*\*\*\*\*\*\*\*\*\*\*\*\*\*\*\*\*\*\*\*\*\*\*